# **Carnegie Mellon University**

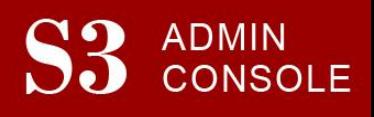

## STUDENT SERVICES SUITE – SUMMARY OF RELEASE #86 December 18, 2018

Release #86 included a brand new home page for the S3 Admin Console, which includes space for tips and reminders. It also rolled out new features for My Plaid Student (MPS), which is a secure, personalized website for parents and families. Students may now choose to give authorized MPS users the ability to view their grades and QPA, semester course schedules and most recent financial aid award letter.

New users are encouraged to reference the [S3 QuickStart Guide](https://www.cmu.edu/es/s3-project/docs/s3-guide.pdf) and the [Web Tutorial](https://www.cmu.edu/es/s3-project/tutorials/index.html) section for basic "how to" instructions.

### **Release Highlights**

## **Cross-Cutting**

- A brand new home page for the S3 Admin Console, which includes space for timely tips and reminders. These will be updated every few weeks.
- In SIO, created the ability for students to grant access to their parents or guardians to view their schedule, grades and QPA, and Financial Aid awards through the university's My Plaid Student (MPS) application.

#### **Admission**

- Updated the header for the prospects' S3 page to display the "Preferred Name"
- Improvements to some aspects of the new "Where Am I in the Process" portal

#### **Registrar**

 **FFP Feature Item**: Introduced new functionality that permits the URO office to change program codes to match a degree that is on a student's record but is not the Primary Degree

#### **Student Accounts**

- **FFP Feature Item**: Created the ability for the Student Accounts office to post Anticipated Transactions on a student's account
- Updated the 1098T pdf to be in compliance with new federal regulations

#### **Coming in the Next Six Months…**

- The ability for students to view some anticipated transactions on their student accounts in SIO
- The ability for advisors to place and lift bulk registration holds on their advisees
- The ability for departments to bulk update academic advisor assignments

**Contact Information** 

*Lisa Krieg, Director of Enrollment Services – 412.268.5399[, krieg@andrew.cmu.edu](mailto:krieg@andrew.cmu.edu) Darleen LaBarbera, Director of Enrollment Systems – 412.268.8137, [dl2b@andrew.cmu.edu](mailto:dl2b@andrew.cmu.edu)*